## CMSC216: Practice Exam 1A SOLUTION

Spring 2024

University of Maryland

Exam period: 20 minutes Points available: 40 Weight: 0% of final grade

Background: Noel Pwanter is experimenting with a linked list application using code shown nearby. The function list\_init() takes a pointer to a list\_t struct as its argument. Noel thinks the OLD VERSION for this (show commented) could be improved by directly declaring a pointer as shown in the NEW VERSION. Noel is surprised when Valgrind identifies problems and the program crashes.

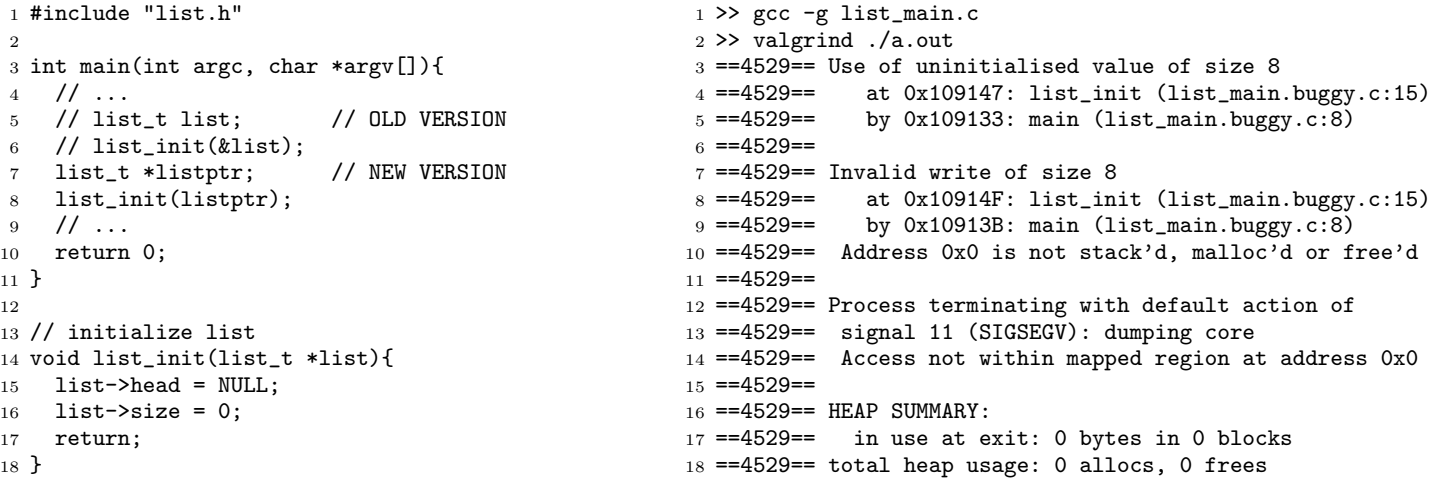

**Problem 1 (15 pts):** Answer the following questions about Noel's code. (A) Describe the problems that Valgrind identifies and what they mean about Noel's code.

SOLUTION: The pointer listptr has not been initialized and based on the Valgrind output is defaulting to address 0x0 (NULL). This triggers an out of bounds access and a segmentation fault.

(B) Reverting the code to the OLD VERSION will fix this problem. Describe in which Logical Region of memory the list is allocated in the OLD VERSION and WHEN the memory associated with list will be de-allocated.

SOLUTION: The old version allocates list in the stack where it has enough space for the struct itself. This memory will be de-allocated when  $\text{main}()$  returns like all the other local variables in  $\text{main}()$ 's stack frame.

(C) Noel wants her listptr as a pointer to the list struct to avoid needing to use the &list syntax at later points in her code. What code should she write to achieve this? Indicate if your answer would keep the memory for the list\_t struct in the same place as the OLD VERSION or move it to a different logical region of memory.

SOLUTION: Noel could uncomment the OLD VERSION and connect her pointer to the existing list via list\_t \*listptr =  $\&$ list; This would keep the struct in the stack but provide a pointer to it. The memory would still be de-allocated when main() returns.

ALTERNATIVELY Noel could heap-allocate the list: keep the OLD VERSION commented and use  $list_t * listptr = malloc(sizeof(list_t));$ 

to get space in the heap. She would also then need to add free (listptr) at the end of her main() function to avoid a memory leak.

<span id="page-1-0"></span>Problem 2 (15 pts): Nearby is a description of the function equiv\_exchange() along with a main() function demonstrating with example calls. Write this function to meet the specification given.

```
1 #include "equiv_exch.h"
2 typedef struct {
3 char x[128];
 4 char y[128];
5 } strpair_t;
6
7 int equiv_exchange(strpair_t *strpair);
8 // If the x/y fields are strings of
9 // equal length, swap them and return 1.
10 // Otherwise do nothing and return 0.
11 // CONSTRAINT: does NOT use strcpy() or
12 // memcpy() functions.
13
14 int main(){
15 int ret;
16 strpair_t elrics = {
17 .x="Ed", .y="Al"
18 };
19 ret = equiv_exchange(&elrics);
20 printf("ret:%d x/y: %s %s\n",
21 ret, elrics.x, elrics.y);
22 // ret:1 x/y: Al Ed
23
24 strpair_t side = \{25 .x="Winry", .y="Mustang"
26 };
27 ret = equiv_exchange(&side);
28 printf("ret:%d x/y: %s %s\n",
29 ret, side.x, side.y);
30 // ret:0 x/y: Winry Mustang
31
32 strpair_t homonc = {
33 .x="Lust", .y="Envy"
34 };
35 ret = equiv_exchange(&homonc);
36 printf("ret:%d x/y: %s %s\n",
37 ret, homonc.x, homonc.y);
38 // ret:1 x/y: Envy Lust
39 return 0;
                                                Note CONSTRAINTs: does not use strcpy() / memcpy()
                                                YOUR CODE HERE
                                              7 ///// SOLUTION /////
                                              8 int equiv_exchange(strpair_t *strpair){
                                              9 int lenx = strlen(strpair->x);
                                             10 int leny = strlen(strpair - \gamma y);
                                             11 if(lenx != leny){
                                             12 return 0;<br>
\begin{array}{ccc} 1 & 1 \\ 1 & 1 \end{array}13\,14 for(int i=0; i<lenx; i++){
                                             15 char c = \text{strpair}\rightarrowx[i];
                                             16 strpair \rightarrow x[i] = strpair \rightarrow y[i];17 strpair->y[i] = c;<br>
18 }
                                             18\,19 return 1;
                                             20 }
                                             21
                                             22 // Alternate version uses pointer aliases to shorten the code
                                             23 // (eliminates repeated 'strpair->xtstr' syntax)
                                             24 int equiv_exchange_ALT(strpair_t *strpair){
                                             25 char *x = strpair->x;26 char *y = strpair - \frac{1}{y};27 int lenx = strlen(x);
                                             28 int leny = strlen(y);
                                             29 if (lenx != leny) {
                                             30 return 0;
                                             31 }
                                             32 for(int i = 0; i < strlen(x);i++){
                                             33 char tmp = x[i];
                                             34 \times[i] = y[i];35 y[i] = tmp;
                                             36 }
                                            37 return 1;
                                            38 }
```
Problem 3 (10 pts): Fill in the following table of equivalent ways to write these 8 bit quantities. There are a total of 9 blanks to fill in and the first column indicates which blanks occur in which lines. Assume two's complement encoding for the signed decimal column.

<sup>40</sup> }

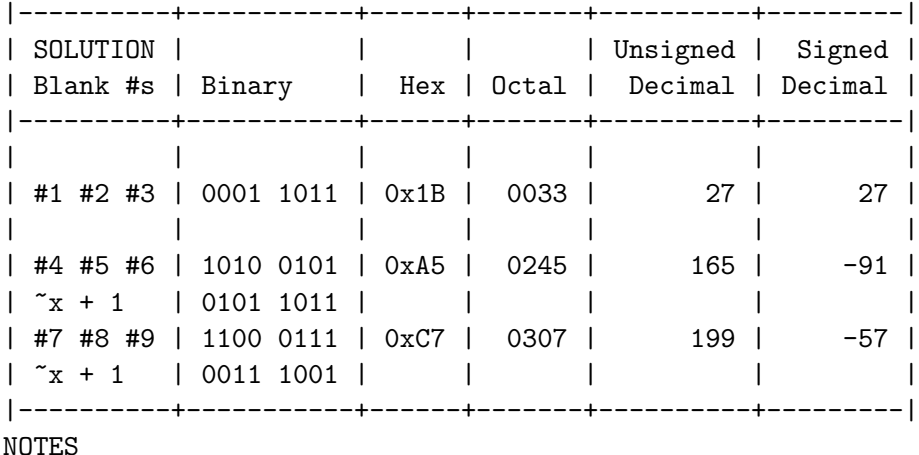

- Octal shows leading 0 which is not strictly necessary

- Typical twos' complement conversion technique show below binary representation: invert bits and add 1